## Catch and handle all unhandeled exceptions

.NET allows you to catch and handle any unhandled exception that occurs in your program. By an unhandled exception I mean one that is not caught by a Try-Catch statement. Good error handling is critical and the best bet is to use Try-Catch-Finally blocks. However, using the current Application Domain you can catch any error that occurs outside of a Try-Catch block. An application domain is an isolated environment where an application executes. Application domains provide isolation, unloading, and security boundaries for executing managed code. Basically, they prevent one application from interferring with another. Applications Domains are represented by the AppDomain object. To catch unhandled errors, you need to get the current application domain, set up two event handler routines and add two event handler definitions.

```
Public Class Form1
 Dim currentDomain As AppDomain = AppDomain.CurrentDomain
  Private Sub MYExnHandler(ByVal sender As Object, ByVal e As
UnhandledExceptionEventArgs)
    Dim EX As Exception
    EX = e.ExceptionObject
    MsgBox(EX.Message, MsgBoxStyle.Critical, EX.GetType.ToString)
  End Sub
  Private Sub MYThreadHandler(ByVal sender As Object, ByVal e As
Threading.ThreadExceptionEventArgs)
    MsgBox(e.Exception.Message, MsgBoxStyle.Critical,
e.Exception.GetType.ToString)
  End Sub
  Private Sub Form1 Load(sender As Object, e As EventArgs) Handles Me.Load
    AddHandler currentDomain.UnhandledException, AddressOf MYExnHandler
Define a handler for unhandled exceptions.
    AddHandler Application. ThreadException, AddressOf MYThreadHandler '
Define a handler for unhandled exceptions for threads behind forms.
  End Sub
  Private Sub Form1 Shown(sender As Object, e As EventArgs) Handles Me.Shown
```

' This code will throw an exception and will be caught by the handlers. Dim N As Integer = 1 N = N / 0 End Sub End Class

From: https://wiki.plecko.hr/ - Eureka Moment

Permanent link: https://wiki.plecko.hr/doku.php?id=development:net:catch\_all

Last update: 2023/11/02 08:02

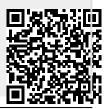